## **Animation**

#### CS 4620 Lecture 32

Cornell CS4620 Fall 2015

© 2015 Kavita Bala • 1

## **What is animation?**

- Modeling = specifying shape
	- using all the tools we've seen: hierarchies, meshes, curved surfaces…
- Animation  $=$  specifying shape as a function of time
	- just modeling done once per frame?
	- yes, but need smooth, concerted movement

# **Keyframes in hand-drawn animation**

- End goal: a drawing per frame, with nice smooth motion
- "Straight ahead" is drawing frames in order
	- But it is hard to get a character to land at a particular pose at a particular time
- Instead use *key frames* to plan out the action
	- draw important poses first, then fill in the *in-betweens*

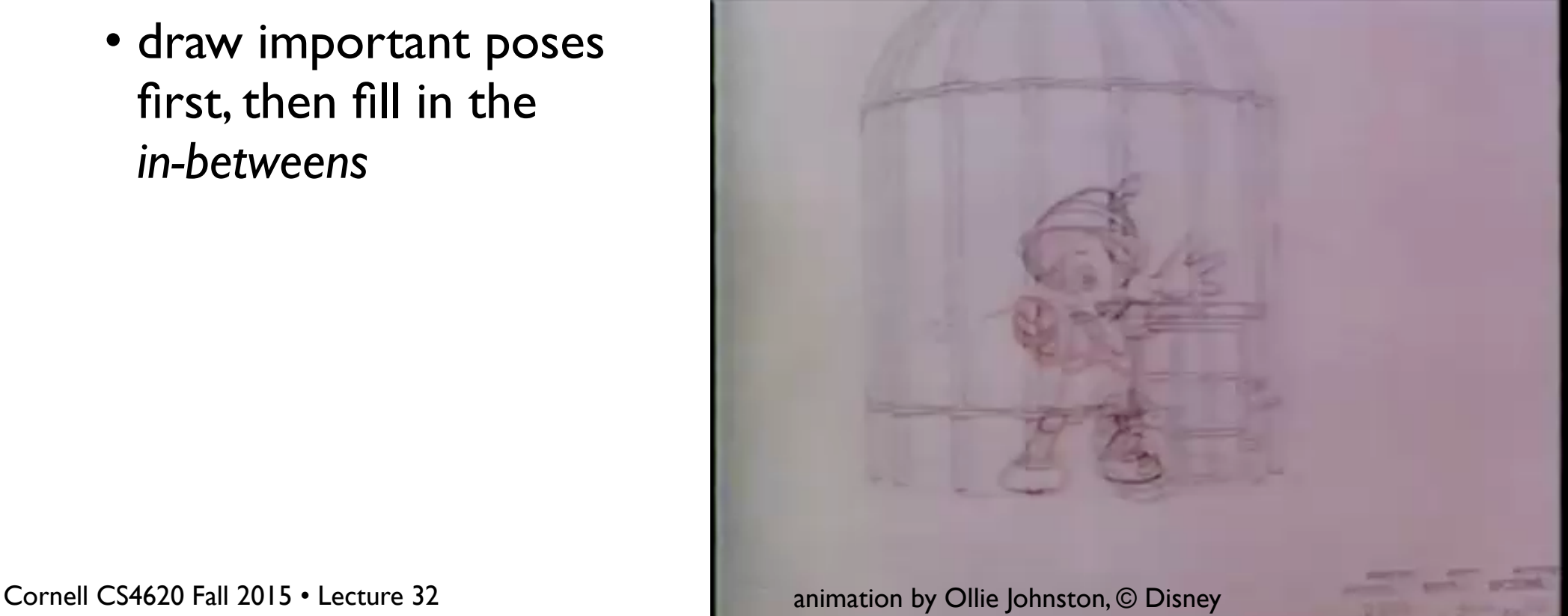

## **Keyframes in computer animation**

- Just as with hand-drawn animation, adjusting the model from scratch for every frame would be tedious and difficult
- Same solution: animator establishes the keyframes, software fills in the in-betweens
- Two key ideas of computer animation:
	- create *high-level* controls for adjusting geometry
	- interpolate these controls over time between keyframes

## **The most basic animation control**

- Affine transformations position things in modeling
- Time-varying affine transformations move things around in animation
- A hierarchy of time-varying transformations is the main workhorse of animation
	- and the basic framework within which all the more sophisticated techniques are built

#### **Keyframe animation**

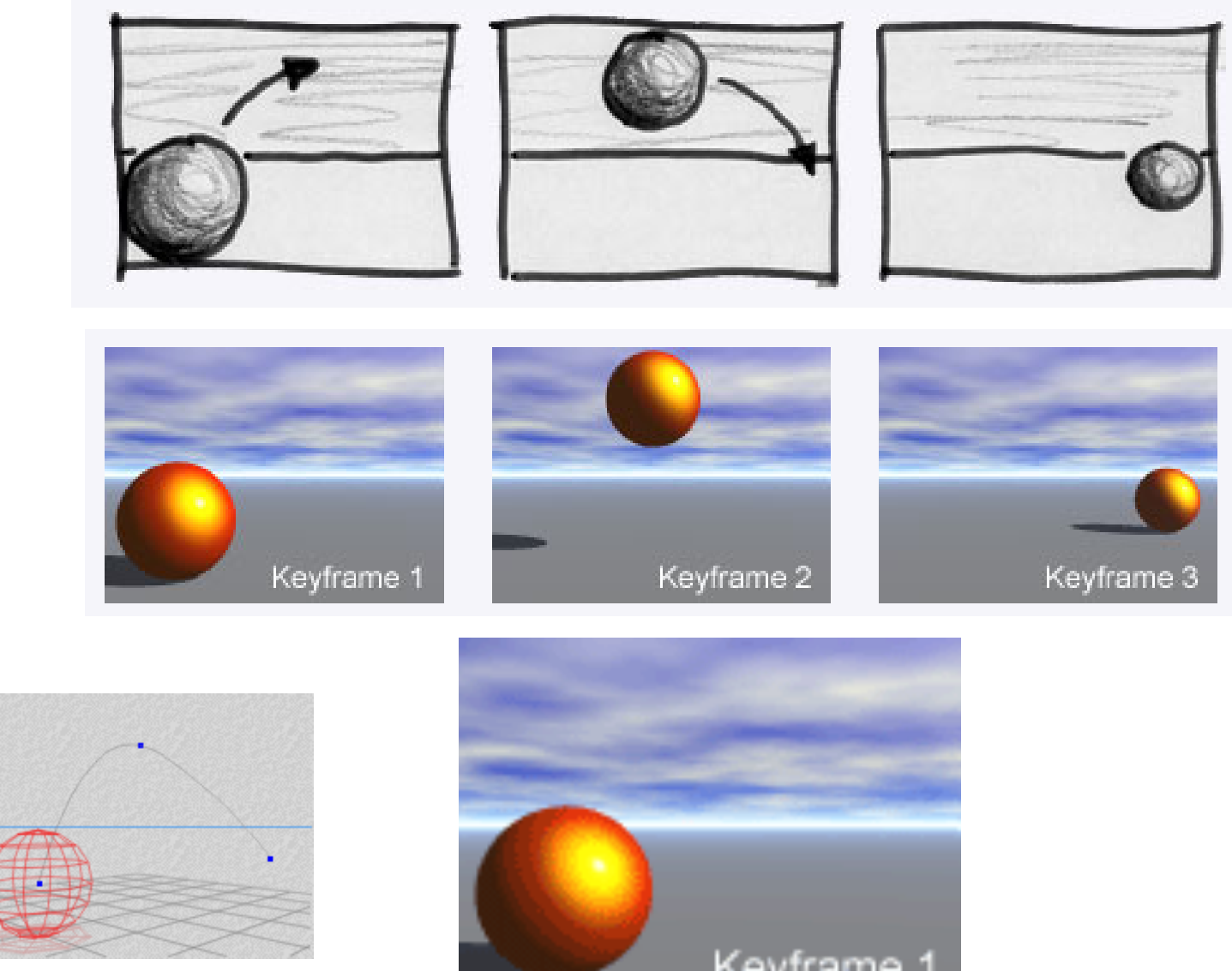

Cornell CS4620 Fall 2015 • Lecture 32 **Frame Property of the CS4620 Fall 2015 • Lecture 32** Cornell CS4620 Fall 2015 • Lecture 32

#### **Interpolating transformations**

- Move a set of points by applying an affine transformation
- How to animate the transformation over time?
	- Interpolate the matrix entries from keyframe to keyframe?
		- This is fine for translations but bad for rotations

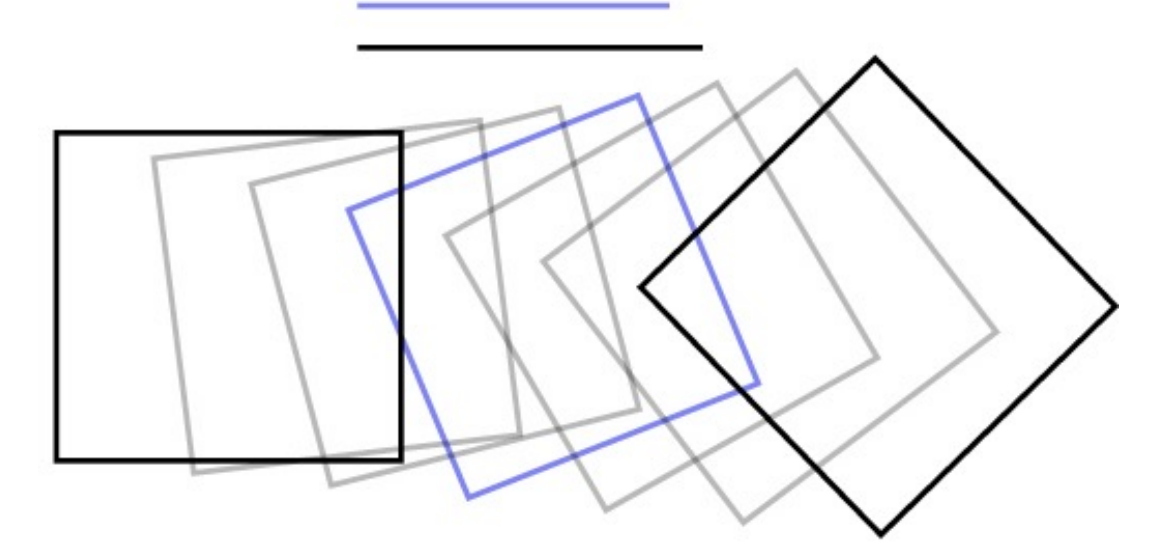

## **Animation**

- Industry production process leading up to animation
- What animation is
- How animation works (very generally)
- Artistic process of animation
- Further topics in how it works

#### **Approaches to animation**

• Straight ahead

Draw/animate one frame at a time

Can lead to spontaneity, but is hard to get exactly what you want

• Pose-to-pose

Top-down process:

- Plan shots using storyboards
- Plan key poses first
- Finally fill in the in-between frames

#### **Pose-to-pose animation planning**

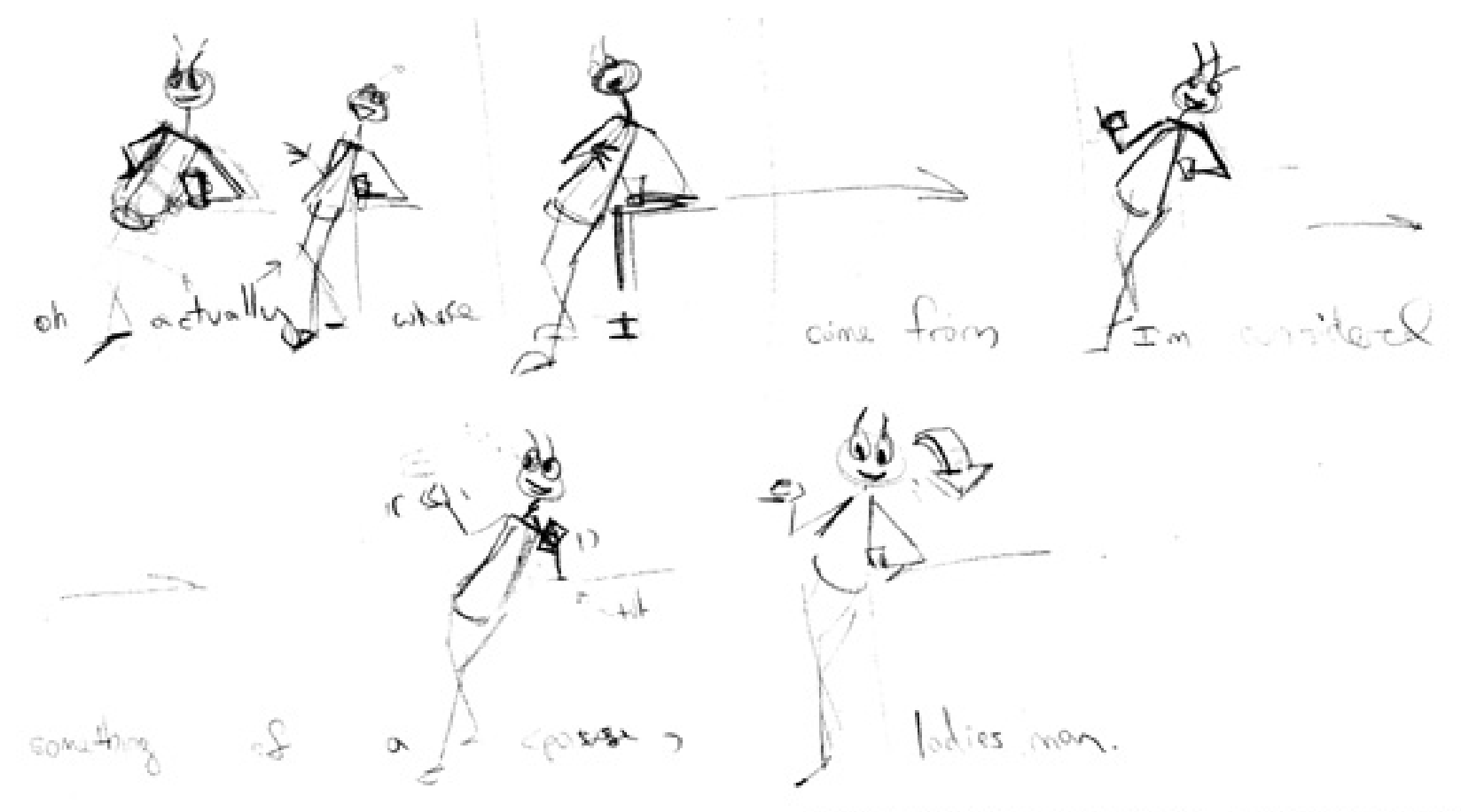

Copyright ©1999 Michael B. Comet All Rights Reserved

First work out poses that are key to the story – Next fill in animation in between

# **Keyframe animation**

- Keyframing is the technique used for pose-to-pose animation
	- Head animator draws key poses—just enough to indicate what the motion is supposed to be
	- Assistants do "in-betweening" and draws the rest of the frames
	- In computer animation substitute "user" and "animation software"
	- *Interpolation* is the main operation

## **Walk cycle**

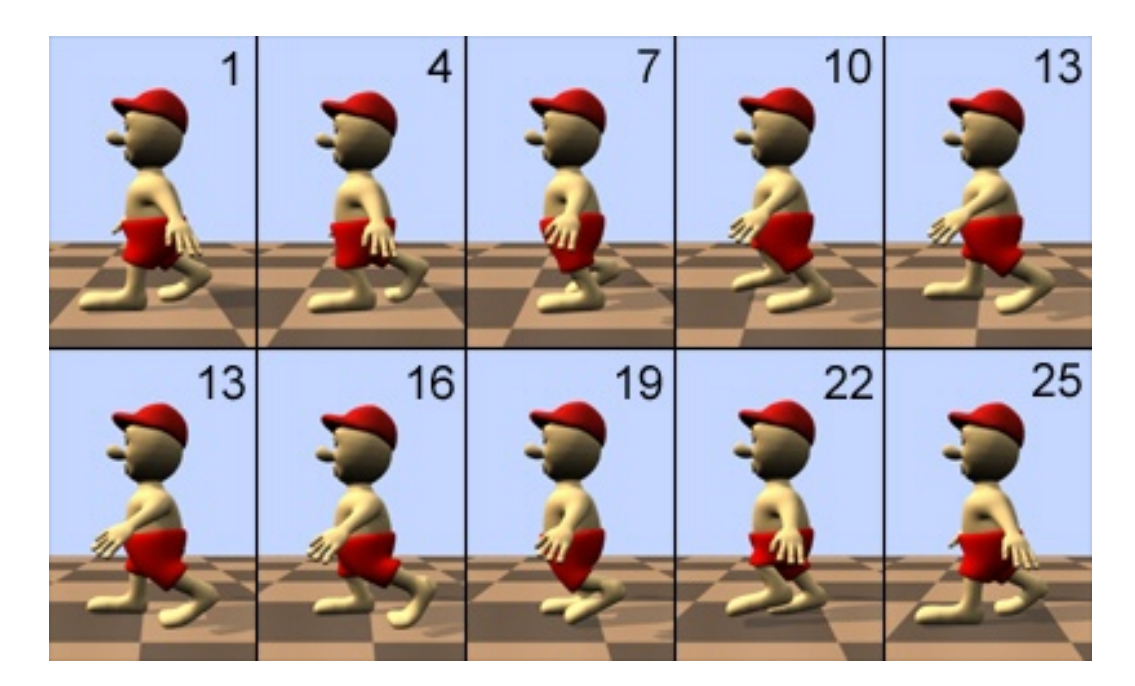

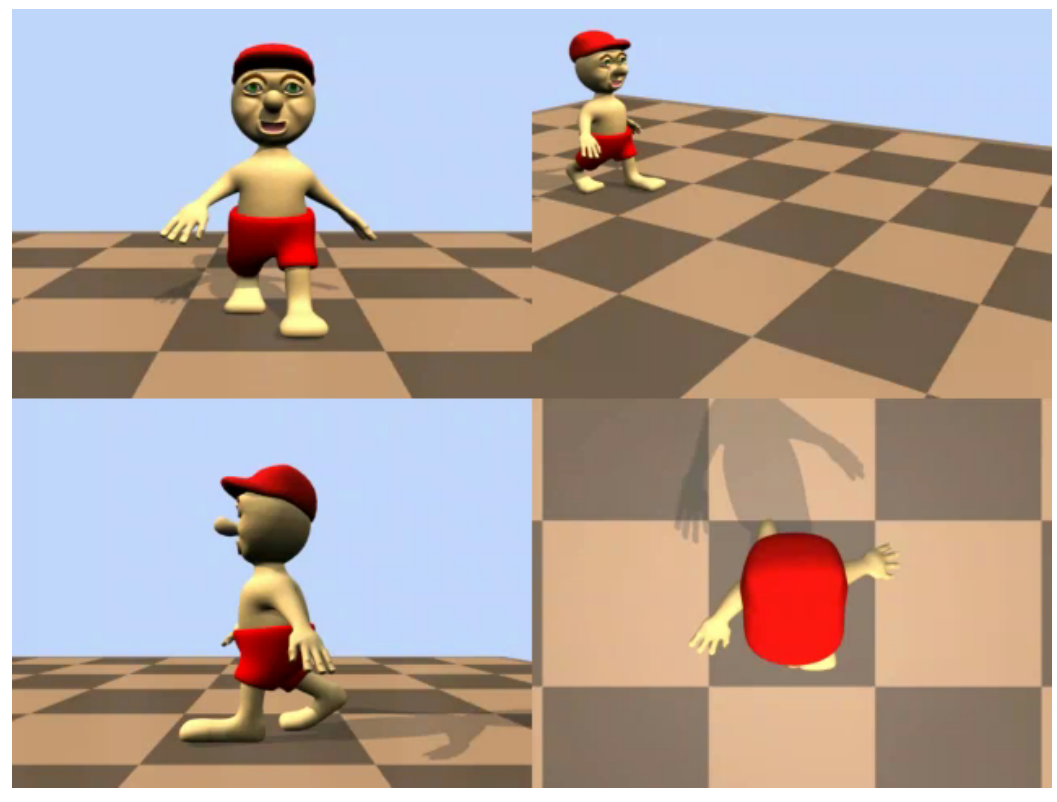

# **Controlling geometry conveniently**

• Could animate by moving every control point at every keyframe

This would be labor intensive

It would also be hard to get smooth, consistent motion

Better way: animate using smaller set of meaningful *degrees of freedom* (DOFs)

Modeling DOFs are inappropriate for animation

• E.g. "move one square inch of left forearm"

Animation DOFs need to be higher level

• E.g. "bend the elbow"

# **Character with DOFs**

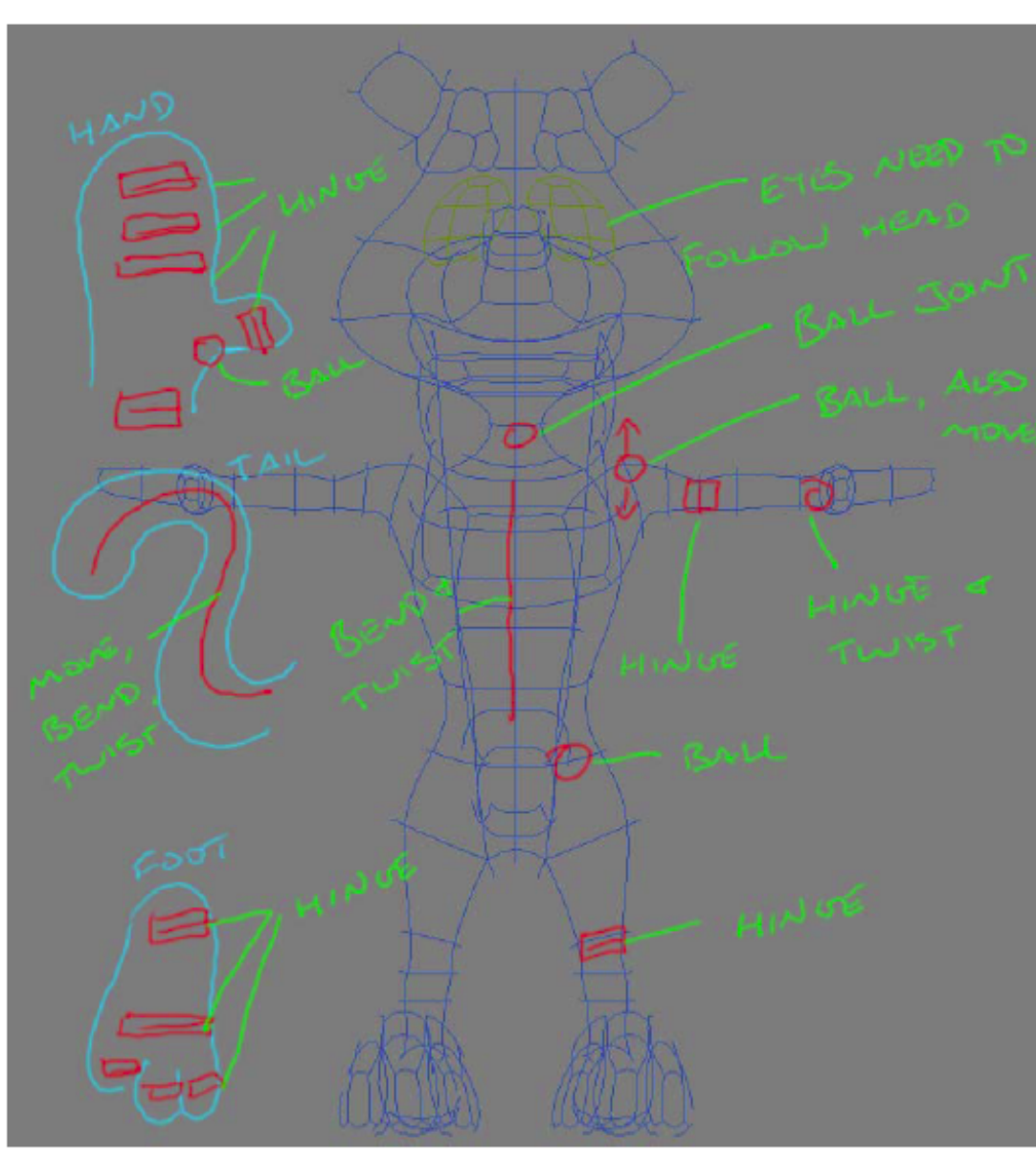

A visual description of the possible movements for the squirrel

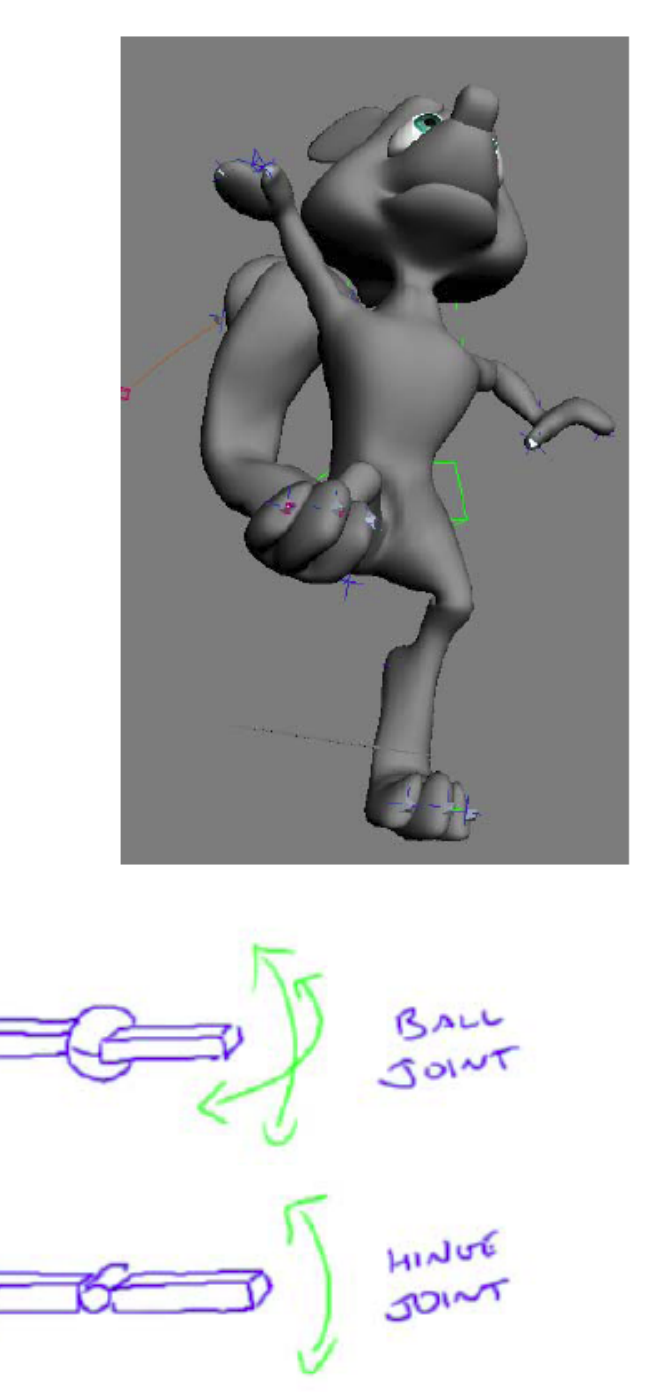

## **Rigged character**

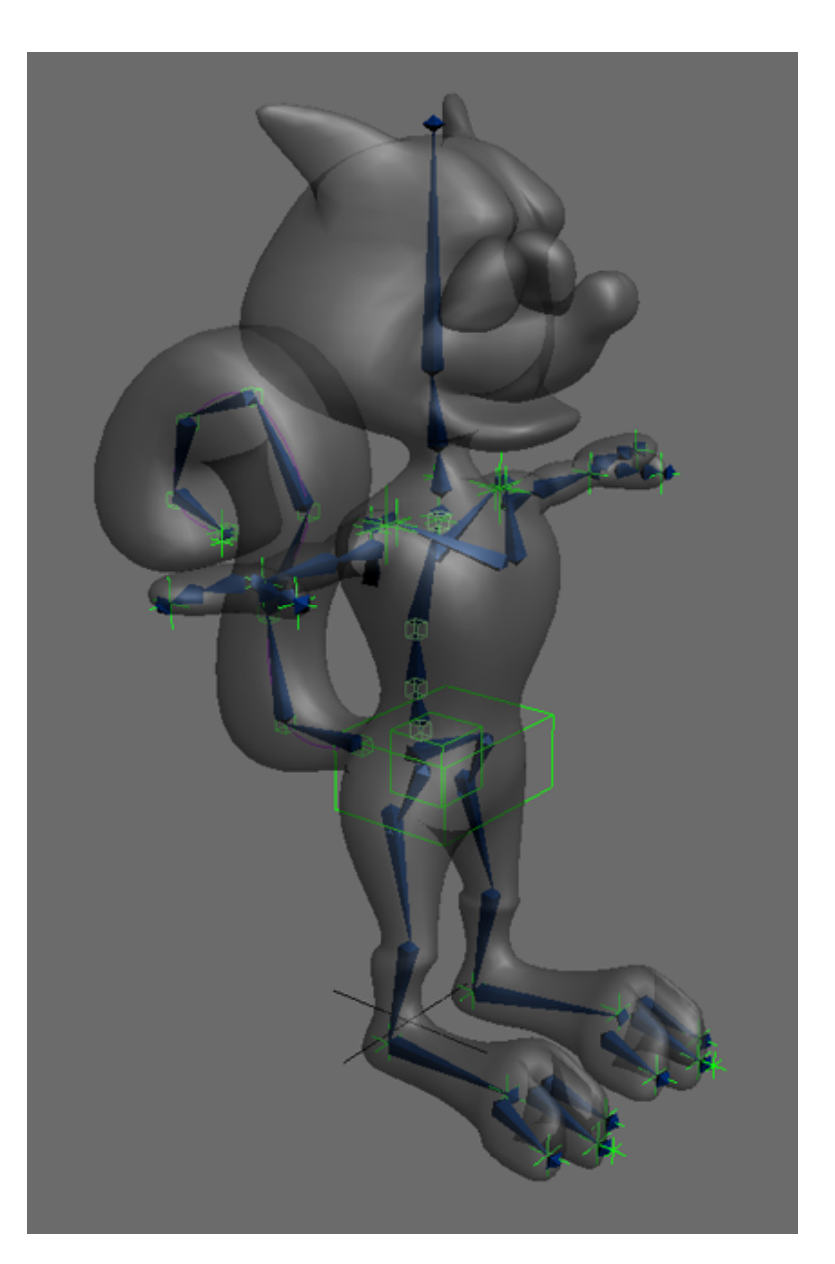

- Surface is deformed by a set of *bones*
- Bones are in turn controlled by a smaller set of *controls*
- The controls are useful, intuitive DOFs for an animator to use

## **Keyframe animation**

- Keyframing is the technique used for pose-to-pose animation
	- –User creates key poses—just enough to indicate what the motion is supposed to be
	- –Interpolate between the poses

## **Rigid motion: the simplest deformation**

- Move a set of points by applying an affine transformation
- How to animate the transformation over time? –Interpolate the matrix entries from keyframe to keyframe?
	- Translation: ok
		- start location, end location, interpolate
	- Rotation: not so good

#### **Rigid motion: the simplest deformation**

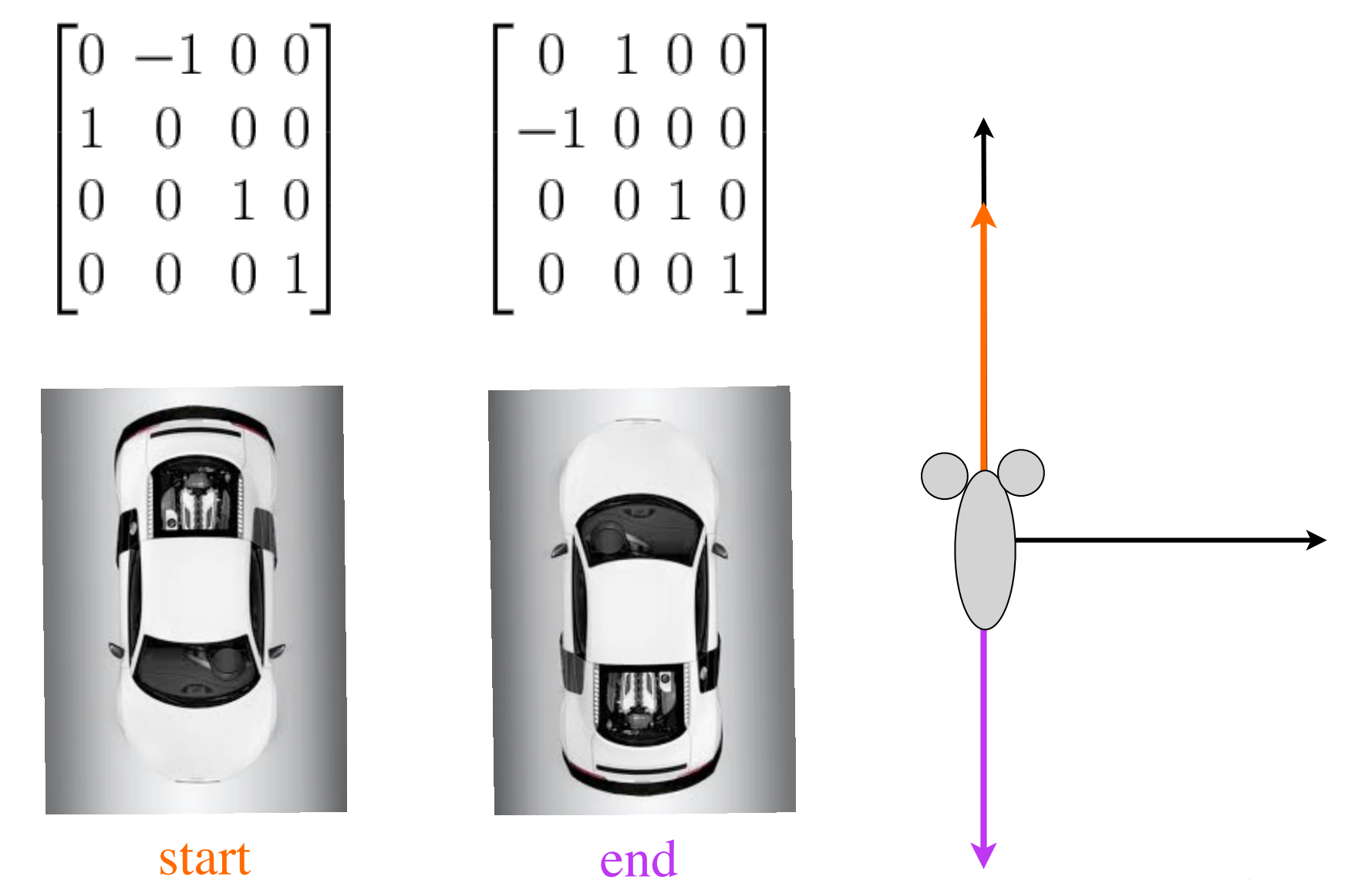

## **Parameterizing rotations**

- Euler angles
	- –Rotate around x, then y, then z
	- –Problem: gimbal lock
		- If two axes coincide, you lose one DOF

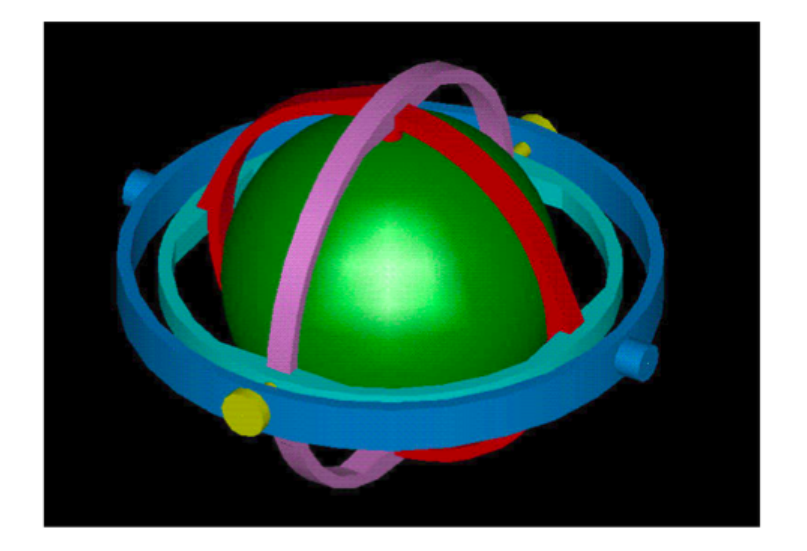

- Unit quaternions
	- –A 4D representation
	- –Good choice for interpolating rotations

## **Quaternions**

- Remember that
	- –Orientations can be expressed as rotation
		- Why?

–Start in a default position (say aligned with z axis) –New orientation is rotation from default position –Rotations can be expressed as (axis, angle)

• Quaternions let you express (axis, angle)

#### **Quaternions for Rotation**

• A quaternion is an extension of complex numbers

$$
q = (s, v) = (s, v_1, v_2, v_3)
$$

• Review of complex numbers

$$
z = a + bi
$$
  
\n
$$
z' = a - bi
$$
  
\n
$$
||z|| = \sqrt{z \cdot z'} = \sqrt{a^2 + b^2}
$$

## **Quaternion for Rotation**

• Rotate about axis a by angle  $\theta$ 

$$
q = (s, v) = (s, v_1, v_2, v_3)
$$

$$
s = \cos\left(\frac{\theta}{2}\right)
$$

$$
v = \sin\left(\frac{\theta}{2}\right)\hat{a}
$$

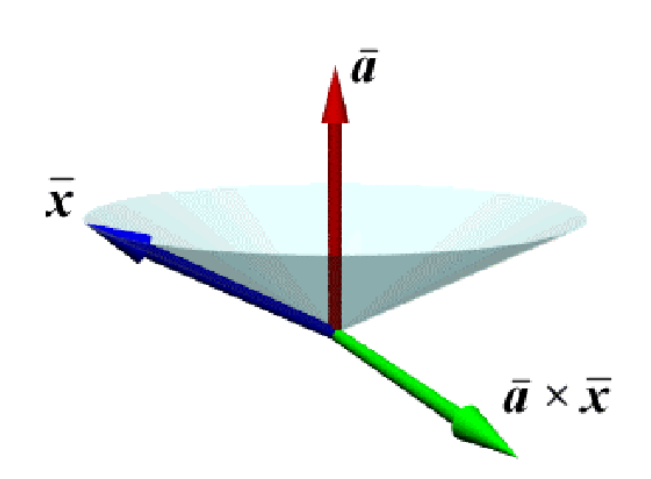

## **Quaternion Properties**

• Linear combination of 1, *i, j, k*

$$
q = w + xi + yj + zk = (s, v)
$$

$$
s = w, v = [x, y, z]
$$

• Each of i, j and k are three square roots of –1  $i^2 = j^2 = k^2 = ijk = -1$ 

## **Review complex numbers**

• Cross-multiplication is like cross product

$$
ij = -ji = k
$$
  

$$
jk = -kj = i
$$
  

$$
ki = -ik = -j
$$

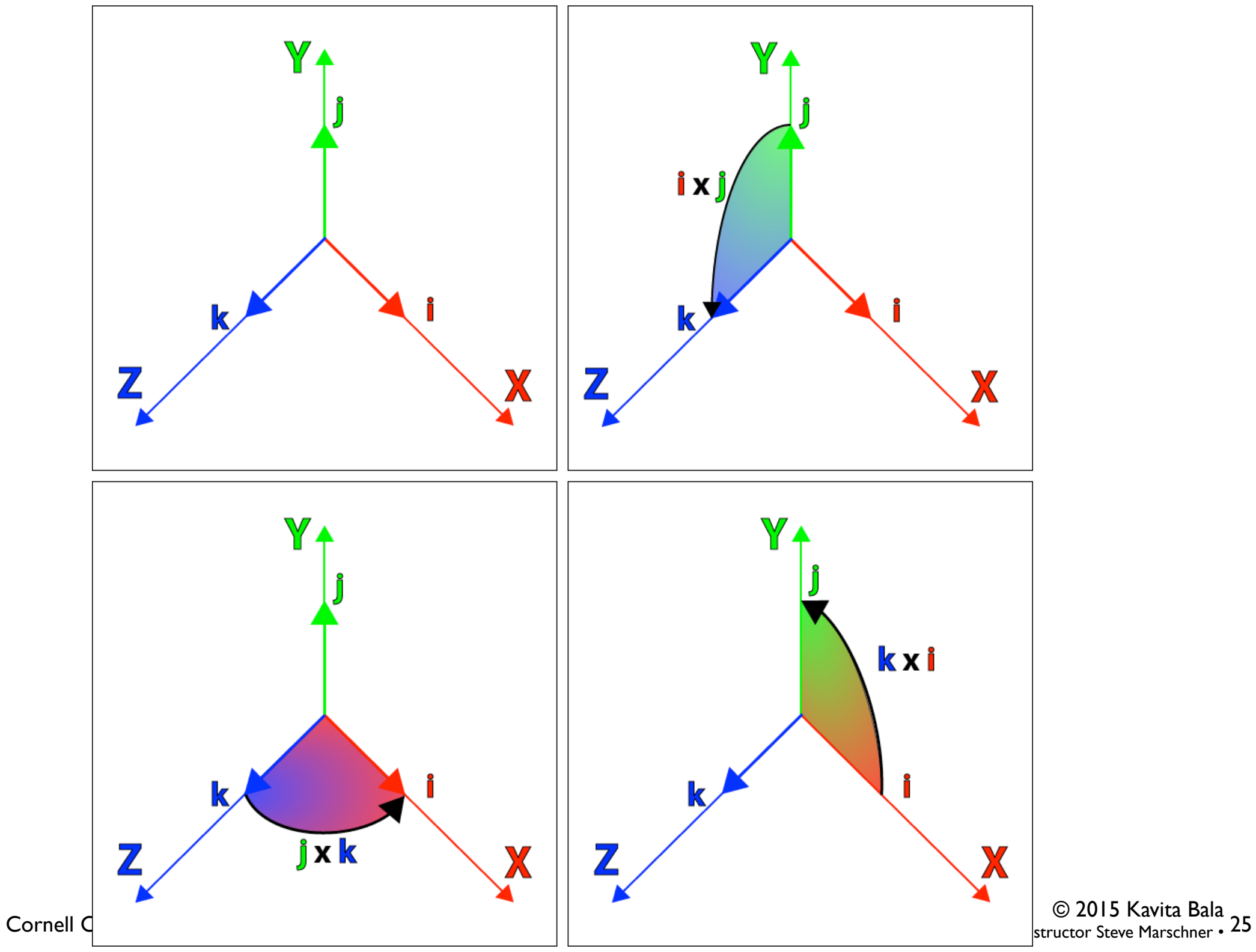

#### **ONB in quaternions**

• Quaternion is extension of complex number in 4D space

$$
q = w + xi + yj + zk
$$
  
\n
$$
q' = w - xi - yj - zk
$$
  
\n
$$
||q|| = \sqrt{w^2 + x^2 + y^2 + z^2}
$$

• Multiplication

$$
q_1 = (s_1, v_1), q_2 = (s_2, v_2)
$$
  

$$
q_1 * q_2 = (s_1 s_2 - v_1 \cdot v_2, s_1 v_2 + s_2 v_1 + v_1 \times v_2)
$$

## **Quaternion Properties**

• Associative

$$
q_1 \ast (q_2 \ast q_3) = (q_1 \ast q_2) \ast q_3
$$

• Not commutative

$$
q_1 * q_2 \neq q_2 * q_1
$$

• Unit quaternion

$$
||q|| = 1
$$
  

$$
q^{-1} = q'
$$

## **Quaternion for Rotation**

• Rotate about axis a by angle  $\theta$ 

$$
q = (s, v) = (s, v_1, v_2, v_3)
$$

$$
s = \cos\left(\frac{\theta}{2}\right)
$$

$$
v = \sin\left(\frac{\theta}{2}\right)\hat{a}
$$

• Note: unit quaternion

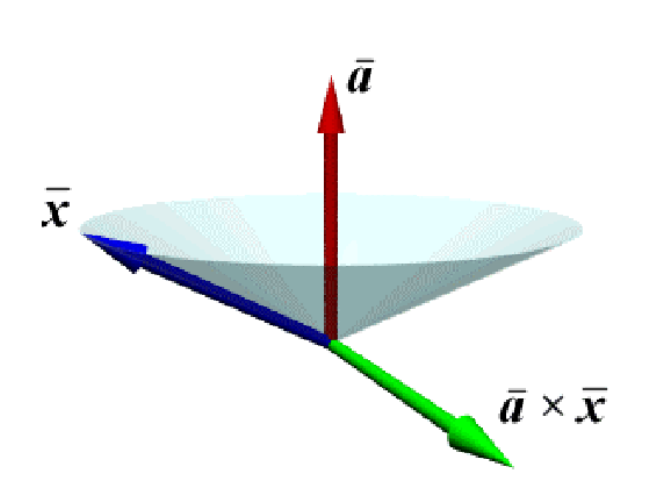

# **Rotation Using Quaternion**

• A point in space is a quaternion with 0 scalar

$$
X=(0,\vec{x})
$$

## **Rotation Using Quaternion**

• A point in space is a quaternion with 0 scalar

$$
X=(0,\vec{x})
$$

• Rotation is computed as follows

$$
x_{rotated} = qXq^{-1} = qXq'
$$

• See Buss 3D CG: A mathematical introduction with OpenGL, Chapter 7

#### **Matrix for quaternion**

$$
\begin{bmatrix}\n(w^2 + x^2 - y^2 - z^2) & 2(xy - wz) & 2(xz + wy) & 0 \\
2(xy + wz) & w^2 - x^2 + y^2 - z^2 & 2(yz - wx) & 0 \\
2(xz - wy) & 2(yz + wx) & w^2 - x^2 - y^2 + z^2 & 0 \\
0 & 0 & 0 & w^2 + x^2 + y^2 + z^2\n\end{bmatrix}
$$

# **Rotation Using Quaternion**

- Composing rotations
	- q1 and q2 are two rotations
	- First, q1 then q2

$$
x_{rot} = q_2(q_1 X q_1^{-1}) q_2^{-1}
$$

$$
x_{rot} = (q_2 q_1) X (q_1^{-1} q_2^{-1})
$$

$$
x_{rot} = (q_2 q_1) X (q_2 q_1)^{-1}
$$

# **Why Quaternions?**

- Fast, few operations, not redundant
- Numerically stable for incremental changes
- Composes rotations nicely
- Convert to matrices at the end
- Biggest reason: spherical interpolation

#### **Interpolating between quaternions**

- Why not linear interpolation?
	- Need to be normalized
	- Does not have a constant rate of rotation

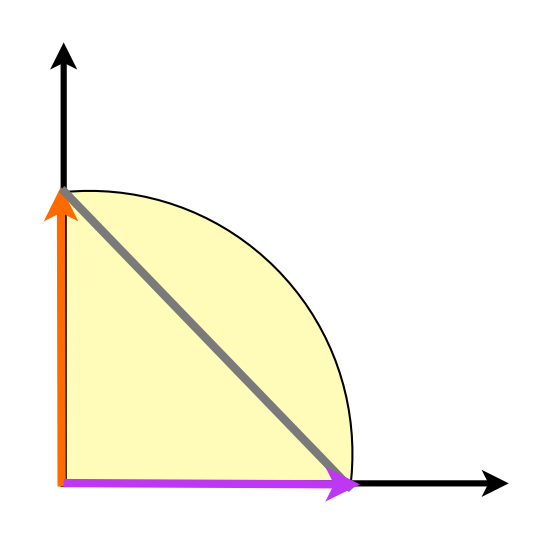

$$
\frac{(1 - \alpha)x + \alpha y}{|| (1 - \alpha)x + \alpha y ||}
$$

# **Spherical Linear Interpolation**

- Intuitive interpolation between different orientations
	- Nicely represented through quaternions
	- Useful for animation
	- Given two quaternions, interpolate between them
	- Shortest path between two points on sphere
		- •Geodesic, on Great Circle

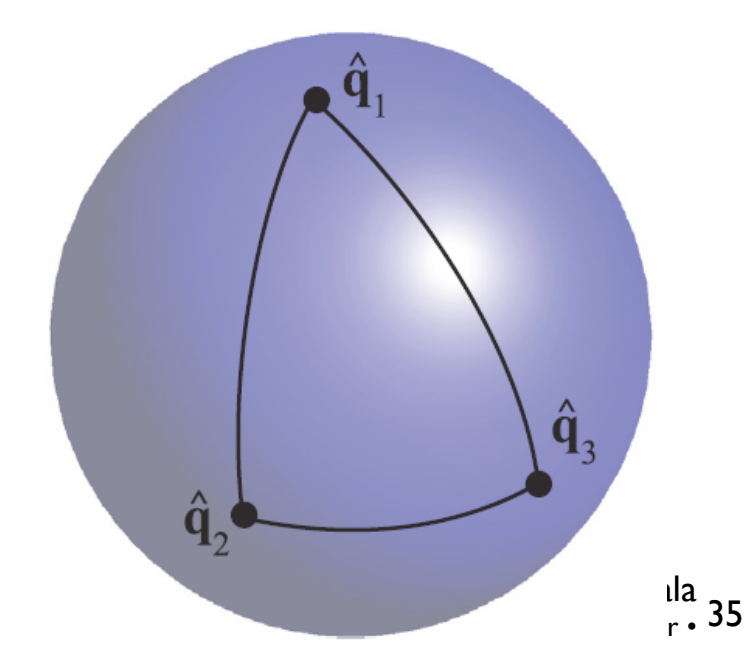

#### **Spherical linear interpolation ("slerp")**

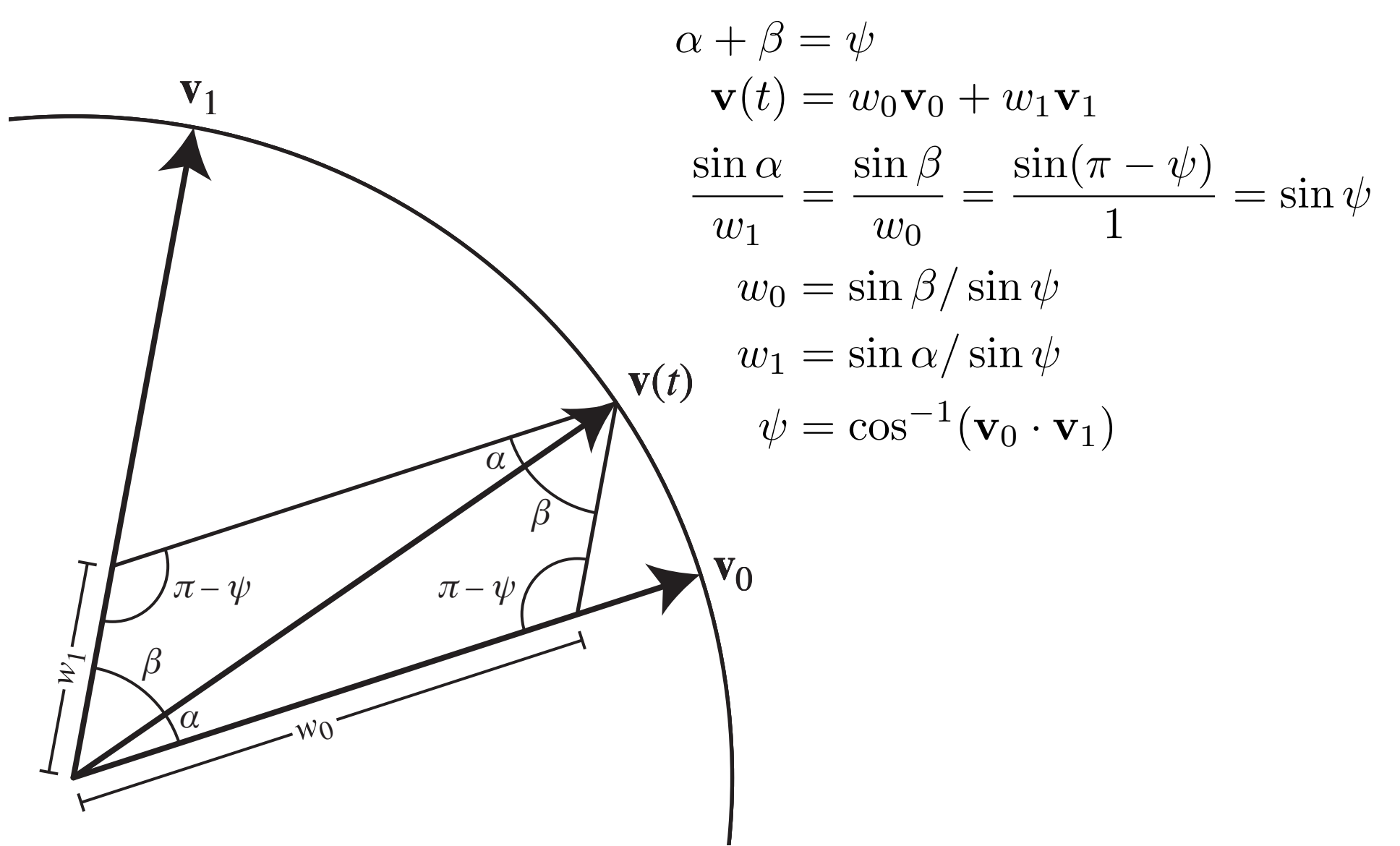

# **Quaternion Interpolation**

- Spherical linear interpolation naturally works in any dimension
- Traverses a great arc on the sphere of unit quaternions

Uniform angular rotation velocity about a fixed axis

$$
\psi = \cos^{-1}(q_0 \cdot q_1)
$$

$$
q(t) = \frac{q_0 \sin(1 - t)\psi + q_1 \sin t\psi}{\sin \psi}
$$

#### **Practical issues**

- When angle gets close to zero, use small angle approximation
	- –degenerate to linear interpolation
- When angle close to 180, there is no shortest geodesic, but can pick one
- q is same rotation as -q
	- $-$ if q1 and q2 angle  $<$  90, slerp between them

–else, slerp between q1 and -q2